# **Não perca tempo, abra sua conta na Betano já! - jogos de aposta**

**Autor: symphonyinn.com Palavras-chave: Não perca tempo, abra sua conta na Betano já!**

# **Não perca tempo, abra sua conta na Betano já!**

Você está pronto para entrar no emocionante mundo das apostas esportivas e cassino online? Se você está procurando uma plataforma confiável e segura para começar sua Não perca tempo, abra sua conta na Betano já! jornada, a Betano é a escolha perfeita!

Mas antes de começar a fazer suas apostas, você precisa **abrir uma conta na Betano**. E não se preocupe, o processo é rápido, fácil e intuitivo!

Neste guia completo, vamos te mostrar passo a passo como **abrir uma conta na Betano** e aproveitar todos os benefícios que a plataforma oferece.

**Está pronto para começar?**

### **Por que abrir uma conta na Betano?**

A Betano é uma das casas de apostas online mais populares do Brasil, oferecendo uma ampla variedade de mercados de apostas esportivas, jogos de cassino e promoções incríveis. Mas o que realmente faz a Betano se destacar?

- **Segurança e confiabilidade:** A Betano é licenciada e regulamentada, garantindo a segurança de seus dados e transações financeiras.
- **Bônus e promoções:** A Betano oferece bônus de boas-vindas generosos, promoções regulares e programas de fidelidade para recompensar seus jogadores.
- **Variedade de mercados:** A Betano oferece uma ampla variedade de mercados de apostas esportivas, incluindo futebol, basquete, tênis, vôlei, e muito mais.
- **Jogos de cassino:** A Betano oferece uma ampla variedade de jogos de cassino, incluindo caça-níqueis, roleta, blackjack, poker e muito mais.
- **Atendimento ao cliente:** A Betano oferece suporte ao cliente 24 horas por dia, 7 dias por semana, por meio de chat ao vivo, e-mail e telefone.

### **Como abrir uma conta na Betano?**

Abrir uma conta na Betano é muito fácil! Siga estes passos simples:

- 1. **Acesse o site da Betano:** Vá até o site oficial da Betano e clique no botão "Registrar".
- 2. **Preencha o formulário de registro:** Informe seus dados pessoais, como nome completo, data de nascimento, endereço de e-mail e número de telefone.
- 3. **Crie uma senha segura:** Escolha uma senha forte e única para sua Não perca tempo, abra sua conta na Betano já! conta.
- 4. **Verifique sua Não perca tempo, abra sua conta na Betano já! conta:** A Betano enviará um e-mail de verificação para o endereço que você forneceu. Clique no link para ativar sua Não perca tempo, abra sua conta na Betano já! conta.
- 5. **Faça seu primeiro depósito:** Após verificar sua Não perca tempo, abra sua conta na Betano já! conta, você pode fazer seu primeiro depósito usando um dos métodos de pagamento disponíveis.

# **Aproveite seu bônus de boas-vindas!**

Após abrir sua Não perca tempo, abra sua conta na Betano já! conta, você terá acesso a um bônus de boas-vindas exclusivo! Este bônus pode ser usado para fazer suas primeiras apostas e aumentar suas chances de ganhar.

**Aproveite esta oportunidade para começar sua Não perca tempo, abra sua conta na Betano já! jornada de apostas com a Betano!**

### **Dicas para abrir sua Não perca tempo, abra sua conta na Betano já! conta na Betano:**

- **Verifique os termos e condições:** Antes de abrir sua Não perca tempo, abra sua conta na Betano já! conta, leia atentamente os termos e condições da Betano para entender os requisitos e regras da plataforma.
- **· Use um código promocional:** Se você tiver um código promocional, use-o durante o processo de registro para receber bônus e ofertas especiais.
- **Ative as notificações:** Ative as notificações da Betano para receber atualizações sobre promoções, eventos esportivos e muito mais.

# **Conclusão:**

Abrir uma conta na Betano é rápido, fácil e seguro. Com uma ampla variedade de mercados de apostas esportivas, jogos de cassino e promoções incríveis, a Betano é a plataforma perfeita para começar sua Não perca tempo, abra sua conta na Betano já! jornada de apostas online.

### **Não perca tempo! Abra sua Não perca tempo, abra sua conta na Betano já! conta na Betano hoje mesmo e comece a apostar!**

**Código promocional:** VIPLANCE

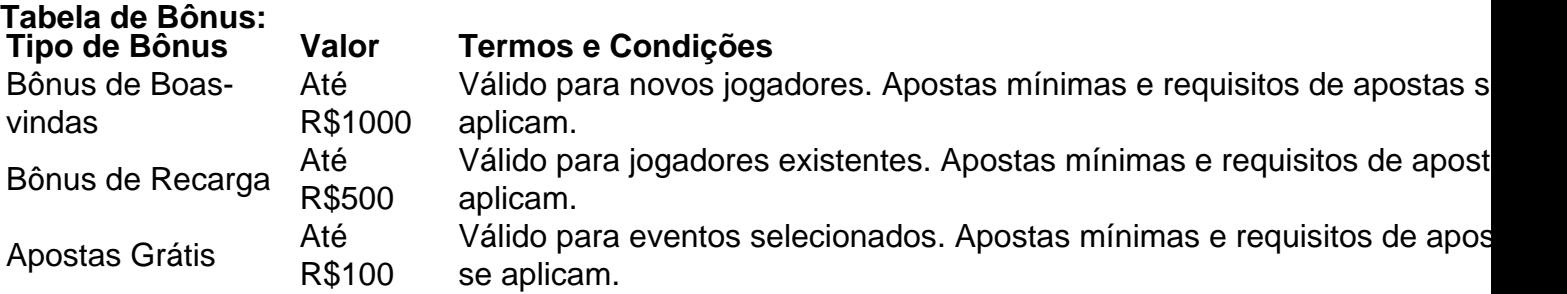

**Observação:** Os termos e condições dos bônus podem variar. Consulte o site da Betano para obter mais informações.

**Lembre-se:** Apostar envolve riscos. Aposte com responsabilidade e apenas o que você pode perder.

# **Partilha de casos**

# **Como Abrir Conta na Betano e Conhecer os Primeiros Passos**

#### **1- Acessar o App da Betano em Não perca tempo, abra sua conta na Betano já! seu Telefone ou Tablet**

Crie uma experiência segura e fácil ao iniciar um novo percurso com a Betano. Iniciando pelo aplicativo, você pode realizar tudo do conforto de casa:

\*Abra o app da Betano em Não perca tempo, abra sua conta na Betano já! seu disposituyo móvel. \*Clique na opção 'Registrar' para começar seu processo de cadastro.

\*Preencha a informação pessoal e contato necessária, garantindo que todos os dados sejam verificáveis e precisos.

#### **2- Crie uma Conta Através do Site da Betano**

Se preferir iniciar o processo de cadastro pelo computador, segue esses passos para criar sua Não perca tempo, abra sua conta na Betano já! conta:

\*Acesse a página oficial da plataforma.

\*No canto superior direito, clique em Não perca tempo, abra sua conta na Betano já! 'Registrar'. \*Escolha o tipo de conta que melhor se adéqua às suas necessidades (móvel ou desktop).

\*Siga os passos restantes para completar a criação da sua Não perca tempo, abra sua conta na Betano já! conta.

#### **3- Conhecer os Passos Fundamentais de Apostas na Betano**

Depois de criar uma conta, é hora de explorar como jogar e apostar:

\*Iniciar uma nova aposta ou continuar a partir da sua Não perca tempo, abra sua conta na Betano iá! carteira.

\*Escolher o jogo que deseja participar.

\*Definir a quantidade do valor principal para seu investimento.

\*Compreender os tipos de parâmetros e limites na plataforma, como máximo de apostas ou segurança em Não perca tempo, abra sua conta na Betano já! jogos específicos.

#### **4- Acessar e Manipular o Saldo da Conta**

Ter controle sobre seu saldo é essencial para uma experiência confortável:

\*Passe acesso ao menu superior, onde você pode visualizar e alterar suas preferências.

\*Clique no ícone do saldo para ver o dinherante atual da sua Não perca tempo, abra sua conta na Betano *iá!* conta.

\*Realize transações com segurança, seguindo as diretrizes de pagamento estabelecidas pela Betano.

#### **5- Utilizar os Bônus e Programas Especiais**

Você também pode aproveitar ofertas especiais para maximizar a sua Não perca tempo, abra sua conta na Betano já! experiência:

\*Monte suas apostas de acordo com as promoções disponíveis, como bônus iniciais.

\*Siga atentamente as políticas e condições do uso dos bônus, incluindo limites na aplicação em Não perca tempo, abra sua conta na Betano já! diferentes jogos ou sessões.

Com esses passos simples e intuitivos, você pode começar a aproveitar ao máximo o serviço da Betano com confiança e segurança. Agora é hora de apostar!

# **Expanda pontos de conhecimento**

- 1. Abra o aplicativo Betano en suestro dispositivo.
- 2. Haga clic para iniciar el registro de una nuevacuenta.
- 3. Ingrese sus datos personales y de contacto.
- 4. Finalice el registro.

Mtodos de pago Betano

Transferencia bancaria: R\$50 a R\$10.000. Boleto bancario: R\$50 a R\$10.000.

Experiencia de Uso: Al pasar por este proceso, percibimos lo intuitivo y prctico que puede ser reactivar su cuenta Betano. Con instrucciones claras y soporte adecuado, todo se vuelve ms fcil y accesible para el usuario. Para comenzar, basta acceder al sitio web oficial de Betano y seguir las instrucciones de reactivacion de cuenta.

En las Misiones, puede completar desafos y ganar apuestas gratis, rondas gratis y fichas. Y en la oferta Recomiende un Amigo, puede traer amigos a la plataforma y llevarse R\$500 en apuestas gratis. Y, en la Bnus Acumulador, la casa ofrece bonificaciones para apuestas mltiples. Y estas slo son algunas de las promociones.

# **comentário do comentarista**

- 1. Acesso ao site da Betano e clique no botão "Registrar".
- 2. Informe dados pessoais como nome completo, data de nascimento, endereço de e-mail e número de telefone.
- 3. Crie uma senha segura para sua Não perca tempo, abra sua conta na Betano já! conta.
- 4. Receba um e-mail de verificação da Betano e clique no link para ativar a conta.
- 5. Fazer seu primeiro depósito com os métodos de pagamento disponírante.
- 6. Utilize o bônus de boas-vindas exclusivo para fazer suas primeiras apostas.
- 7. Leia e entenda os termos e condições da Betano antes de abrir a conta.
- 8. Use qualquer código promocional que possuir durante o processo de registro.
- 9. Ative as notificações para receber atualizações sobre eventos esportivos, promoções e mais.
- 10. Utilize os bônus oferecidos pela Betano para maximizar suas apostas: Bônus de boasvindas até R\$ 1000, Bônus de recarga até R\$ 500 e apostas grátis em Não perca tempo, abra sua conta na Betano já! eventos selecionados.

Lembre-se de que a aposta envolve riscos e é importante jogar apenas o que você pode perder.

#### **Informações do documento:**

Autor: symphonyinn.com Assunto: Não perca tempo, abra sua conta na Betano já! Palavras-chave: **Não perca tempo, abra sua conta na Betano já! - jogos de aposta** Data de lançamento de: 2024-07-03

#### **Referências Bibliográficas:**

- 1. [jogos caça niquel online](/br/jogos-ca�a-niquel-online-2024-07-03-id-32622.pdf)
- 2. <u>[eo brazino](/app/eo-brazino-2024-07-03-id-24292.pdf)</u>
- 3. <u>[betano criar aposta](/betano-criar-aposta-2024-07-03-id-10574.html)</u>
- 4. <u>[https br betano com](https://www.dimen.com.br/aid-category-not�cias/https-br-betano-com-2024-07-03-id-29641.php)</u>